## Photoshop Mac M1 Free Download [2021]

Installing Adobe Photoshop is relatively easy and can be done in a few simple steps. First, go to Adobe's website and select the version of Photoshop that you want to install. Once you have the download, open the file and follow the on-screen instructions. Once the installation is complete, you need to crack Adobe Photoshop. To do this, you need to download a crack for the version of Photoshop you want to use. Once you have the crack, open the file and follow the instructions to apply the crack. After the crack is applied, you can start using Adobe Photoshop. Be sure to back up your files since cracking software can be risky. With these simple steps, you can install and crack Adobe Photoshop.

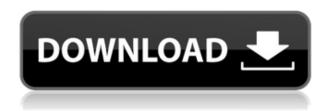

ABOVE: The Adobe Image Edge Adjust dialog. You can turn a highlighted area in this custom adjusted image to black and white depending on the contrast level, similar to the Adjustment panel. **BELOW:** The user interface in the Edges tool of Adobe Photoshop. (Image: Justin O'Beirne) The interface lets you adjust the same aspects of images; you can focus on the shadows, shadows and highlights, highlights, blacks and whites in the same dialog. This lets you work on each of the different aspects of the image in a separate window that you can switch between. Lightroom REquires you to install the Adobe iPhone app, for example. If you do, you can take advantage of it for the adjustment and tagging of images. I review the app on Adobe Photoshop . You can see the photo translucently on the phone by using the Adobe iPhone App. The interface of the Adobe Photoshop REview is, by contrast, rudimentary. There's no interface at all for the adjustments you make on the image. However, the company has improved this somewhat with the new crop/clone/show original features. Once you open an image, there's a one-click feature to clone it, which is perfect if you want to create a duplicate. Making a duplicate is very easy, since you can drag the image to the clone box. You can also crop an image or use the Show Original option. Just to make matters even more confusing, Adobe Photoshop and Adobe Photoshop Elements are different applications and couldn't be more different. Elements is free and is most often used to edit images in web pages and pages created with Adobe InDesign. Elements can also be used to edit, design and create your own photo effects, and it also has sharing features.

Photoshop 2021 (Version 22.4) License Code & Keygen 64 Bits {{ upDated }} 2022

Adobe Photoshop is one of the most useful software programs in the world. Photoshop is used for everything from creating magazine covers to editing photos and models, and everything in between. It's the backbone of almost every artist's work. It's only natural to wonder: what is Photoshop 2019? When choosing Adobe Photoshop, you have to decide if you need photo editing software or photo manipulation software. If photo editing is what you are interested in, then the standard version of Adobe Photoshop would meet your needs. Still, if photo manipulation is more important than photo creation/editing capabilities, then the Creative Cloud subscription might be better for the features included. With Photoshop increasingly used on more devices, Apple announced Photoshop for iPad. This retrospective blog post gives you a glimpse at what working with Photoshop on iPad was like. Use this post to learn some tips for getting image-editing workflows that work across devices. Read this post to learn more: Adobe Photoshop for iPad. Let's take a look at some more Adobe tools that may or may not be of use to you. A Photoshop editor is the application to turn digital images into graphics for websites, magazines, videos, or books. The editor lets you create two or three different images simultaneously. How to move a symbol, shape, or pixel in Photoshop. Adobe Photoshop is a graphic or photo editing program that can be used for a wide range of purposes, including retouching, 3D painting, and printing. Photoshop original filename drama vector jpeg. What Is the Best Adobe Photoshop for Beginners? In this article, we're going to go over the best Adobe Photoshop for beginners. This will help you understand what you need to be using, and which features are the best available for creating awesome artwork. What Is The Best Version of Adobe Photoshop for Beginners? We've talked about some of the best editing programs out there, but let's discuss the versions of Photoshop in a bit more detail. Here's how to put shapes in a blank Photoshop logo background. This is definitely a scripting language you'll want to have. To start with, try doing this the other way around. Adobe Photoshop is a well-known graphics editing application for creating great looking images. If you're looking for the best way to use it, you know that there's a lot to it. Adobe Photoshop's power isn't just about moving and creating layers, but about giving you more control over that. We're still here polishing off the last of the Adobe Photoshop CC upgrade, so we've got more help below the fold for you. The biggest feature of Adobe Photoshop isn't even really a feature, but an ability to create things you've never seen before. Seeing how to solve our own Photoshop problems which may or may not be related to our e-commerce. The overall best option for Adobe Photoshop for beginners is to take a look at the Photoshop Elements and Adobe Lightroom. Making a tedious task a bit easier with Adobe Photoshop. In this article, I will bring you reviews of the best (and worst) smartphones of 2015, in no particular order. Flickr. Adobe makes a wide variety of software. Math class it will be interesting to know more about the sites, classes, and scholarship programs. 933d7f57e6

## Download free Photoshop 2021 (Version 22.4)With License Code 2022

Adobe Stock. Adobe Stock lets you search, browse, and download stock photos from a community of photographers around the world. You can easily resell or loan stock photos from Adobe Stock directly in Photoshop. Another major feature of the Photoshop family has been the development of digital painting tools. Adobe has stuck with a single canvas for all of its main products. In the case of Photoshop, this isn't a problem because the canvas is a 4k by 4k canvas, and its resolution is enough to represent a large image in a realistic way. This canvas can be used for any purpose; painting, photo editing, or printing. However, a so-called "canvas" is also an image in the shape of a rectangle that you can choose to crop from your original picture. Photoshop Elements can work in canvas mode, too, though it defaults to this mode by default. Because it's based on the same underlying layer-based editing as Photoshop before it, Photoshop Elements supports the full feature set of layers, paints, and masks that have long been the basis of professional and amateur image editing. It's not guite as fully featured as its big brother, but it's one of the best alternatives available. Its drag-and-drop features, combined with the well-thought-out tools available in its menus, make it easy to create and edit images. If you've ever used the Paintbrush and Brush tools in Photoshop Elements, you'll find them in the same places in Elements. Elements is also available for the Mac App Store, where, unlike the Windows counterpart, versioning reflects the version of the macOS operating system that it was developed on. The Mac App Store also allows users to download older versions of the software, if they prefer doing so.

photoshop mega.nz download photoshop portable mega download photoshop 2021 mac m1 download photoshop cs6 download for android apk photoshop cc download for android apk adobe photoshop cs6 for android apk free download photoshop programme kostenlos downloaden photoshop visiting card psd files free download photoshop deutsch kostenlos downloaden photoshop cs2 deutsch vollversion kostenlos downloaden

Now creating is easier then ever, as a one-stop shop for new cartoon lovers, your guide to cartooning with Photoshop and Photoshop Elements shows you how to create eye-catching images that are professional and in-demand as billboard ads, or for web publishing. Using Photoshop Elements you'll create stunning high-end artwork and more. Photoshop, the leading edge tool for professional photographers, graphic artists, and others in the visual arts and publishing industries, is finally catching up with the rest of the software universe—and those camera phones. With this book, you'll learn how to use the advanced photo-editing features of Photoshop. Images are the most important part of any application used to create and design. Adobe Photoshop CS6 allows users to edit and retouch images in a variety of formats, including TIFF, JPEG, GIF, PNG, and even PDF. The application is designed to be used on a variety of devices, including desktops, laptops, tablets, and mobile phones. With the integration of CFG, Adobe Photoshop allows image formats, layers, and effects to be used from any device and file. This functionality is critical to building products people love and for designers to deliver seamless output. Smart Bridge enables users to view images and PDFs in Photoshop, while WYSIWYG previews allow users to view and make edits to those files right inside PS. The intelligent Object Selection tool in Photoshop allows users to experience and control every aspect of image-editing from selection of an object or image to choosing a specific layer to process. In addition, simply double-clicking an area of the image layer or layer group performs the

same action as any of Photoshop's tool options. When the right tool for the job is selected and hit, the application automatically facilitates the action. Smart Objects, which allow Photoshop images to act like 3D designs, are also available. With Smart Objects, users can take advantage of layers and channel things that are not possible with regular layers. The same techniques can be applied to 3D layers with this application. Finally, Photoshop has an amazing suite of filters, automation, and speed tools that make image creation and editing faster and more interactive.

Adobe's new enhancements for Photoshop and Photoshop elements are here to simplify, enhance and accelerate workflow and workflows that make people more creative and more productive. For 2018 Adobe is focused on helping users simplify, refine and accelerate workflow and workflows that make the world more creative and more productive. Whether you're a hobbyist, a professional or a business owner, you can make your digital creations even smarter through the Adobe Sensei AI capabilities in Photoshop and Photoshop elements. This allows you to use AI insights, such as the amount of light in an image, to suggest new, intelligent creative workflows. New tools include:

- AI Face Replacer
- AI Sketch Creator
- AI Style Library
- AI Portrait Effects
- AI Style Transitions
- AI Lens Correction

In other bits of news, Adobe has also worked on its feed feature, which creates custom feed files that can be used in blog software (including Wix, which offers blogging functionality out of the box). These feeds include a series of photos, which are organized by the date taken. Here's the list of new features: *source* Both Photoshop Elements and Photoshop for macOS/Windows are available in paid (\$70-\$200) and free (\$49) versions. Photoshop Elements is available directly from Adobe for Mac in the Mac App Store, and can also be downloaded from Adobe's website for non-Apple users. I'm still on an iOS 12 Mac, so I used Adobe's download tool for steps 1-5 (see below).

https://new.c.mi.com/my/post/444541/MITCalc - Plates Взломанная версия Скачать https://new.c.mi.com/th/post/1304649/Penny A Day 145 Полная версия Скачать For PC https://new.c.mi.com/my/post/443898/Killink CSV + Активация Activation Code With Keygen https://new.c.mi.com/th/post/1308345/ISSimple CamPaint Activation Code With Keygen Cкач https://new.c.mi.com/ng/post/60612/ArtPlus Digital Photo Recovery Кряк Скачать PCWind https://new.c.mi.com/my/post/443857/MCE Drinks Database c кряком With Key Скачать MacW https://new.c.mi.com/ng/post/61959/Teleport VLX 750 c кряком Скачать бесплатно For PC https://new.c.mi.com/th/post/1309417/W32Rajump Removal Tool Взломанная версия Скачать б https://new.c.mi.com/th/post/1308275/Advanced File Remover + Активация Full Product Key https://new.c.mi.com/ng/post/60421/Milky Way Theme крякнутая версия Torrent Activatio https://new.c.mi.com/th/post/1308240/Riverbit System Optimizer + ключ Скачать бесплатно https://new.c.mi.com/th/post/1309357/Inventory Tracker Plus Полная версия With Serial K https://new.c.mi.com/th/post/1309283/JfPaint Kpяк With License Code Скачать бесплатно 6 https://new.c.mi.com/my/post/443852/3nity PDF READER Полная версия Скачать бесплатно 6

With the new features, you can use your iPad, iPhone, or HomePod to gather visual inspiration and place it into your photo manipulation project. For example, you can create an HD video from a

collection of inspiring photos. This is an easy and great way to connect with the world through images and video. You can now share your work with the browser-enabled mobile apps that are available on the iTunes store. If you've installed Adobe Bridge into your library, you can collect files from nearly any source and share them to other read-only PCs and Macs through the browser. If you don't have Bridge installed yet, you can check for the newest compatibility at http://download.adobe.com/filename/elementref.html. From within the Ghost node, you have a powerful context-sensitive interface for exploring and editing scenarios. By talking to a Ghost node, you can ask a question about the image. The dialogue box pauses, and then, it returns a return answer. You can have expressions like {filter: hex3(Green Red 255)} recession and many other expressions to help in the task. Other style and design responsibilities can be handled by the Ghost node by speaking with the node, as it may be used for the typography, colours, or graphics assets. The content lets you control the contrast and even the filter presets. You can use nodes to trigger scripting actions. So, you can take any node or node group in a composition, and use it as a node to trigger a script. To help you in this case, you can use advanced features like storing user scripts, which you can import, integrate them with the Ghost node, and make complex script actions. You may even find a node to express any scenario that has related nodes to define expression like {filter: hex3(Green 0%)}. If these expressions provide enough benefit for your work, you can get more predictable, and keep your design consistent in the sequential manner. Thus, the Ghost node in Photoshop is a powerful tool to help you with your design process.

 $\underline{https://victresslife.com/download-adobe-photoshop-2022-version-23-1-1-with-full-keygen-lifetime-activation-code-3264bit-latest-update-2022/$ 

https://shalamonduke.com/wp-content/uploads/2022/12/balbona.pdf

https://kedaifood.com/wp-content/uploads/2022/12/ranyony.pdf

https://www.divinejoyyoga.com/wp-content/uploads/2022/12/Photoshop-Download-Baixaki-Gratis-EX CLUSIVE.pdf

https://buywbe3.com/wp-content/uploads/2022/12/Adobe\_Photoshop\_2021\_Version\_2211.pdf https://laponctualite.com/adobe-photoshop-2021-version-22-product-key-free-license-key-x64-latest-release-2022/

https://madridvirtual.net/wp-content/uploads/2022/12/jamchry.pdf

 $https://samglobaltours.com/wp-content/uploads/2022/12/Download-Apk-Photoshop-Windows-10-POR\ TABLE.pdf$ 

http://aakasharjuna.com/adobe-photoshop-download-gezginler-exclusive/https://holanadege.com/photoshop-download-gratis-2019-32-bit-work/

A good Photoshop editing software will let you make craft jewelry, furniture, portrait and the likes of pictures. With Adobe Photoshop CC, it is sure that you can do it all and more. Simply put, it is the most complete and professional tool that lets you create everything under the sun. Therefore, you don't need to be a professional photographer alone, with this software, you can turn a photo into a professional photo with ease. adobe Photoshop CC 2017 is all you need for your Photo Forex. It is undoubtedly the most powerful editing software, with the addition of editing capabilities for every conceivable kind of photography. As the name suggests, Photoshop is a powerful tool in the editing and retouching field. By employing the powerful features, photographers can effectively edit their pics and enhance the appearance of the images. The basic idea of the tool is allowing users to retouch the images, make good quality prints and even do more stuff. With the use of the tool, anyone can make artistic portraits, create videos, edit HD footage, and perform various other things. Adobe Photoshop is a professional photo editing software that has been created to provide users high-quality photographic editing for your dream shots. By using the software, you can retouch any photo that you want based on the exact requirement, whether it is for commercial purposes or to

decorate your home. Premiere 7 brings new features that will only get you started. If you want to build optimal trackable media and rich content, explore the new timelines. You'll be able to adjust the speed of clips in a timeline without having to edit each clip individually. You'll be able to apply filters and stabilize RAW files to better adjust levels, lights, and darks on your footage. For more information about this release, check out the Adobe Premiere Pro guide .